## **札幌市 児童手当業務フロー:現況届**

## **RPA適用想定フロー**

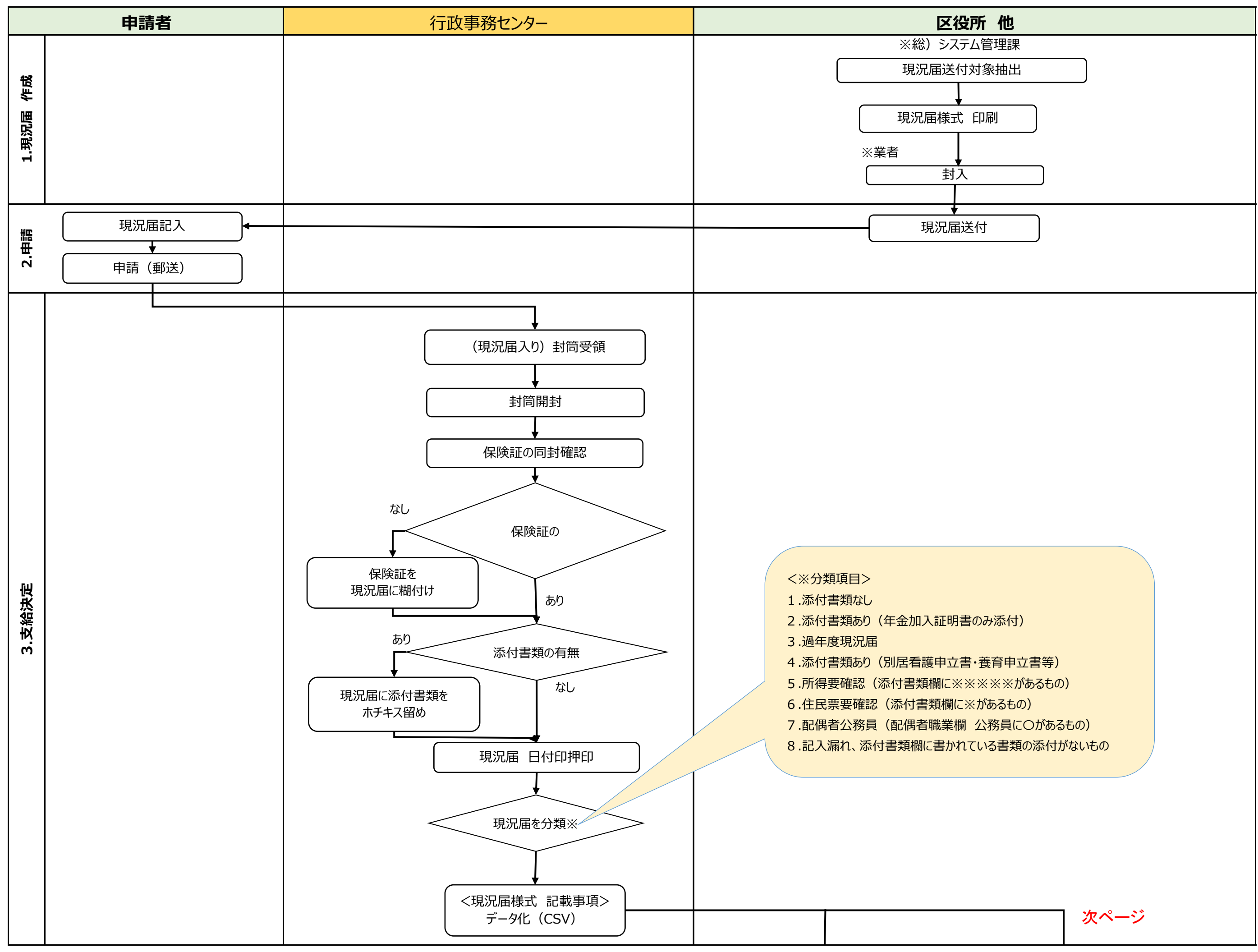

## **RPA適用想定フロー**

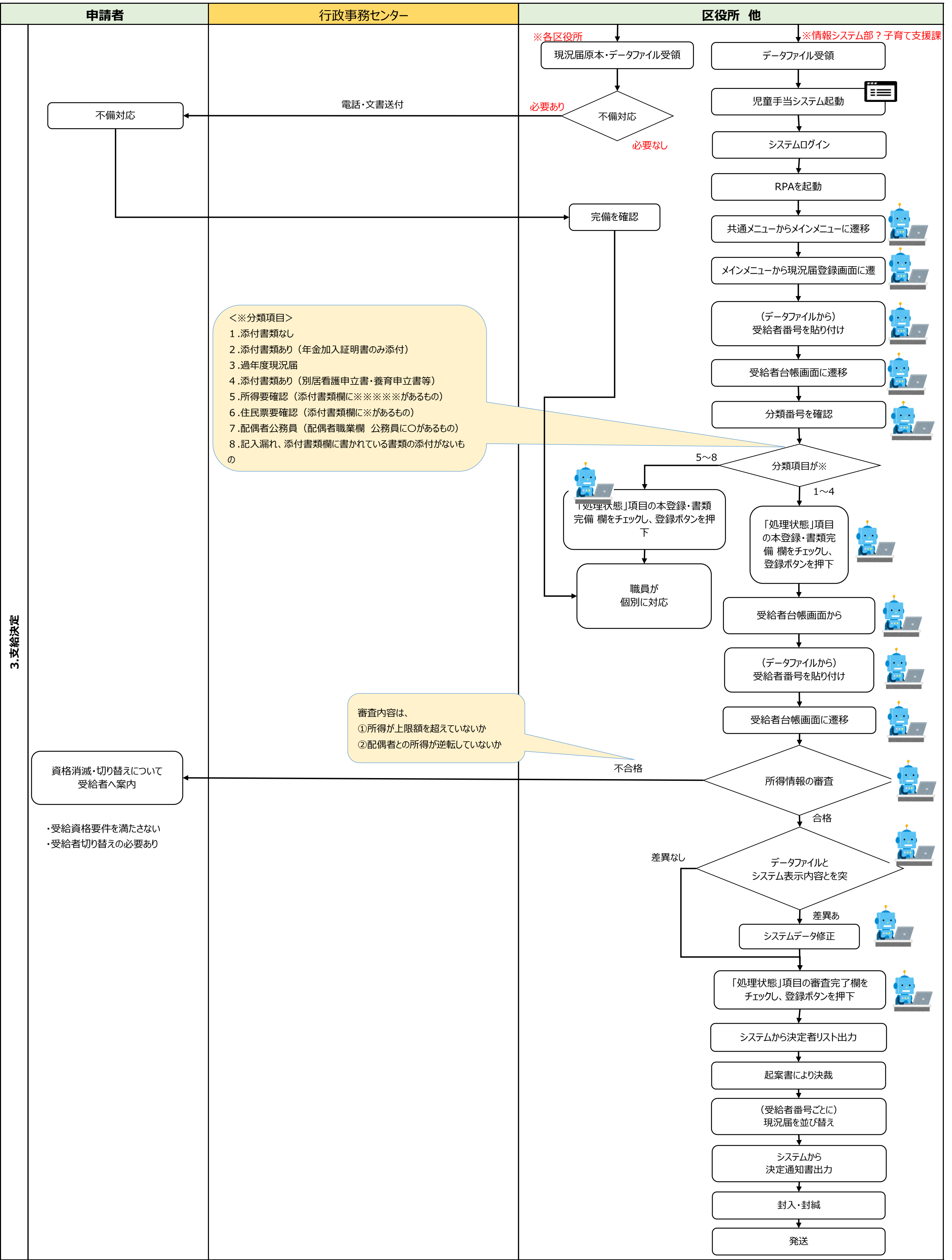